WEB: Séance 1 Les langages du WEB

Septembre 2019

K ロ ▶ K @ ▶ K 할 ▶ K 할 ▶ | 할 | K 9 Q Q\*

# Langages du WEB

K ロ ▶ K @ ▶ K 할 ▶ K 할 ▶ . 할 . K 9 Q @

### Langages du WEB

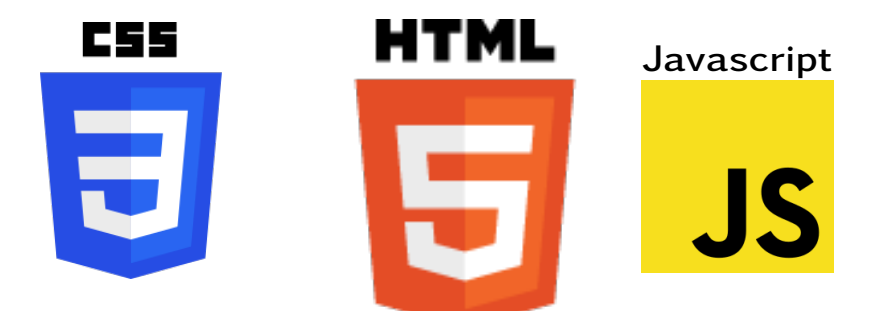

イロト(御) イヨト イヨト 一番…

 $299$ 

### Langages du WEB

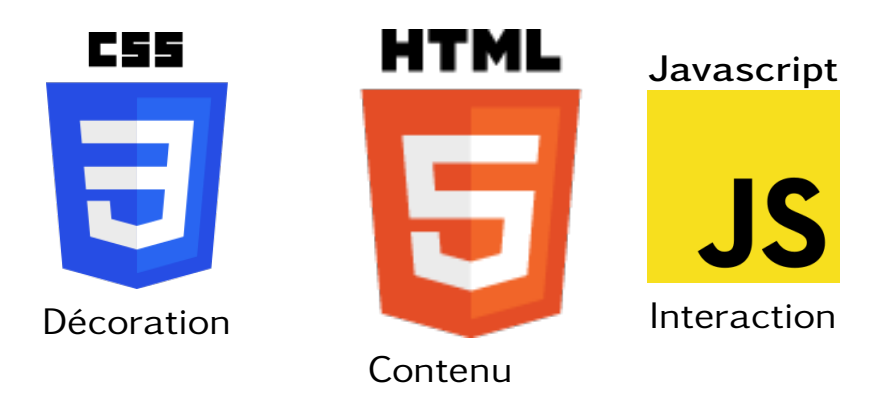

**KOD KARD KED KED B YOUR** 

## Code source d'une page

Défacer google

• Lire le code source : Développement Web > Code source de la page

K ロ ▶ K @ ▶ K 할 ▶ K 할 ▶ 이 할 → 9 Q Q\*

# Code source d'une page

Défacer google

• Lire le code source : Développement Web > Code source de la page

KO KA (A KO KO KO KO KO KO KO

• Modifier le code source : Développement Web > Inspecteur

# Code source d'une page

Défacer google

• Lire le code source : Développement Web > Code source de la page

KO KA (A KO KO KO KO KO KO KO

- Modifier le code source : Développement Web > Inspecteur
- Pas d'enregistrement possible

#### Personnalisation de Zozor

- Copier coller le répertoire ...
- Ouvrir avec un navigateur index.html
- Ouvrir avec un éditeur de texte (Notepad++) index.html
- Modifier dans l'éditeur, sauver, recharger la page sur le navigateur

**KORKA EXKEY OR YOUR** 

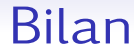

K ロ X K 個 X K ミ X K ミ X ミ X Y Q Q Q

#### • Langages du WEB :

#### • Balises pour écrire du HTML

#### Pour la prochaine fois

Regarder et prendre extraire les éléments importants [http://citescolaire-lannemezan.](http://citescolaire-lannemezan.mon-ent-occitanie.fr/disciplines/sciences-numeriques-et-technologie/4-1-reperes-historiques-51479.htm) [mon-ent-occitanie.fr/disciplines/](http://citescolaire-lannemezan.mon-ent-occitanie.fr/disciplines/sciences-numeriques-et-technologie/4-1-reperes-historiques-51479.htm) [sciences-numeriques-et-technologie/](http://citescolaire-lannemezan.mon-ent-occitanie.fr/disciplines/sciences-numeriques-et-technologie/4-1-reperes-historiques-51479.htm) [4-1-reperes-historiques-51479.htm](http://citescolaire-lannemezan.mon-ent-occitanie.fr/disciplines/sciences-numeriques-et-technologie/4-1-reperes-historiques-51479.htm)

**KORKA EXKEY OR YOUR**